[K factors](#page-2-0)

Suvayu Ali

# K factors

### Suvayu Ali

### <span id="page-0-0"></span>17 October 2010

# Suvayu Ali K-factor calculation

## Calculate

$$
K - factor = \frac{\sigma_1}{\sigma_2}
$$

K ロ ▶ K @ ▶ K 할 > K 할 > 1 할 > 1 ⊙ Q Q ^

## To calculate errors

- do something
- $\bullet$ some more

[K factors](#page-0-0)

## $K$ -factors

K ロ ▶ K 御 ▶ K 결 ▶ K 결 ▶ ○ 결 ○

 $2990$ 

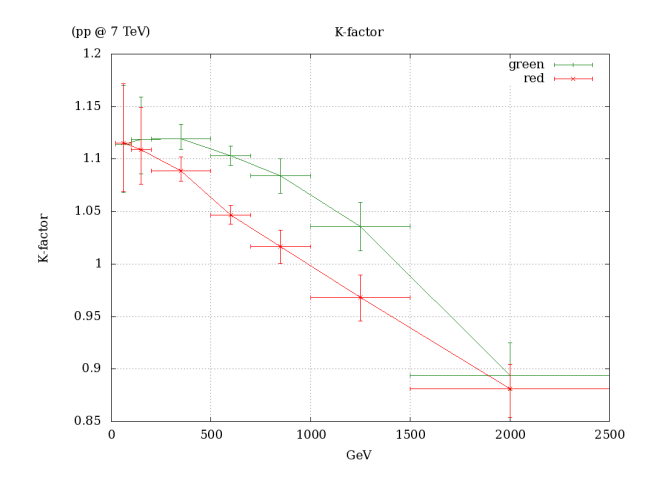

<span id="page-2-0"></span>Figure: K-factor